#### **UPOV/INF/22/10 Draft 1**

**Original:** anglais **Date:** 29 août 2023

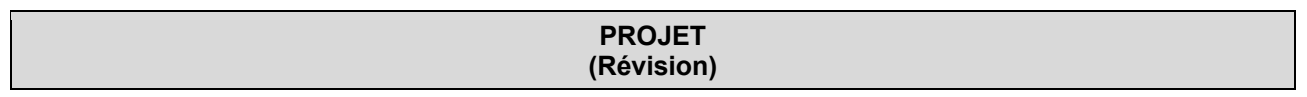

#### **LOGICIELS ET ÉQUIPEMENTS UTILISÉS PAR LES MEMBRES DE L'UNION**

*Document établi par le Bureau de l'Union*

*aux fins d'examen par* 

*le Comité technique, le Comité administratif et juridique, et le Conseil en 2023*

*Avertissement : le présent document ne représente pas les principes ou les orientations de l'UPOV*

Précisions concernant cette version

Le texte barré (en surbrillance) indique des parties supprimées au texte du document UPOV/INF/22/9.

Le texte souligné (en surbrillance) indique des parties ajoutées au texte du document [UPOV/INF/22/9.](https://www.upov.int/edocs/infdocs/fr/upov_inf_22.pdf)

#### 1. Exigences

1.1. Les membres de l'Union sont invités à donner des renseignements sur les logiciels/équipements qui seraient inclus parce qu'ils ont été utilisés pour la protection des variétés végétales.

1.2. Des renseignements sur les éléments ci-après devraient être communiqués par tout membre de l'Union proposant d'inclure des logiciels/équipements dans le présent document :

Titre des logiciels/équipements Fonction (bref résumé) Source et personne à contacter Catégorie(s) d'utilisation (voir la section 3 ci-dessous)

#### 2. Procédure d'inclusion des logiciels/équipements

2.1. Les logiciels/équipements qu'il est proposé d'inclure dans le présent document par les membres de l'Union sont, dans un premier temps, présentés au Comité Technique (TC).

2.2. Le TC décidera s'il convient de :

- a) proposer d'inclure les renseignements dans le document;
- b) solliciter des orientations supplémentaires à d'autres organes concernés (comme le Comité administratif et juridique (CAJ) et les groupes de travail technique (TWP) par exemple); ou
- c) proposer de ne pas inclure les renseignements dans le document.

2.3. Au cas où le TC et, ultérieurement, le CAJ font une recommandation positive, la liste des logiciels/équipements sera incorporée dans un projet du document, pour adoption éventuelle par le Conseil.

#### 3. Catégories de logiciels/équipements

Pour aider les utilisateurs, des renseignements sur les logiciels/équipements sont fournis dans les catégories suivantes :

Administration des demandes Systèmes de demande en ligne Vérification des dénominations variétales Conception des essais DHS et analyse des données Enregistrement et transferts des données Analyse d'images Données biochimiques et moléculaires

#### 4. Renseignements sur l'utilisation par les membres de l'Union

4.1 Une circulaire est diffusée aux membres de l'Union chaque année, en vue de les inviter à donner des renseignements sur leur utilisation des logiciels/équipements figurant dans le présent document.

4.2 Les renseignements sur l'utilisation des logiciels/équipements par les membres de l'Union sont indiqués dans les colonnes "Membre(s) de l'Union utilisant les logiciels/équipements" et "Application par l'(les) utilisateur(s)". En ce qui concerne la colonne "Application par l'(les) utilisateur(s)", les membres de l'Union peuvent indiquer, par exemple, les plantes ou les types de plantes pour lesquels les logiciels/équipements sont utilisés.

#### 5. Avertissement

Ce document vise à dispenser des informations sur l'utilisation de logiciels et d'équipements par les membres de l'Union. Ni l'UPOV ni le service payant une contribution ne sont responsables de la performance des logiciels ou des équipements.

# LOGICIELS ET ÉQUIPEMENTS UTILISÉS PAR LES MEMBRES DE L'UNION

### a) Administration des demandes

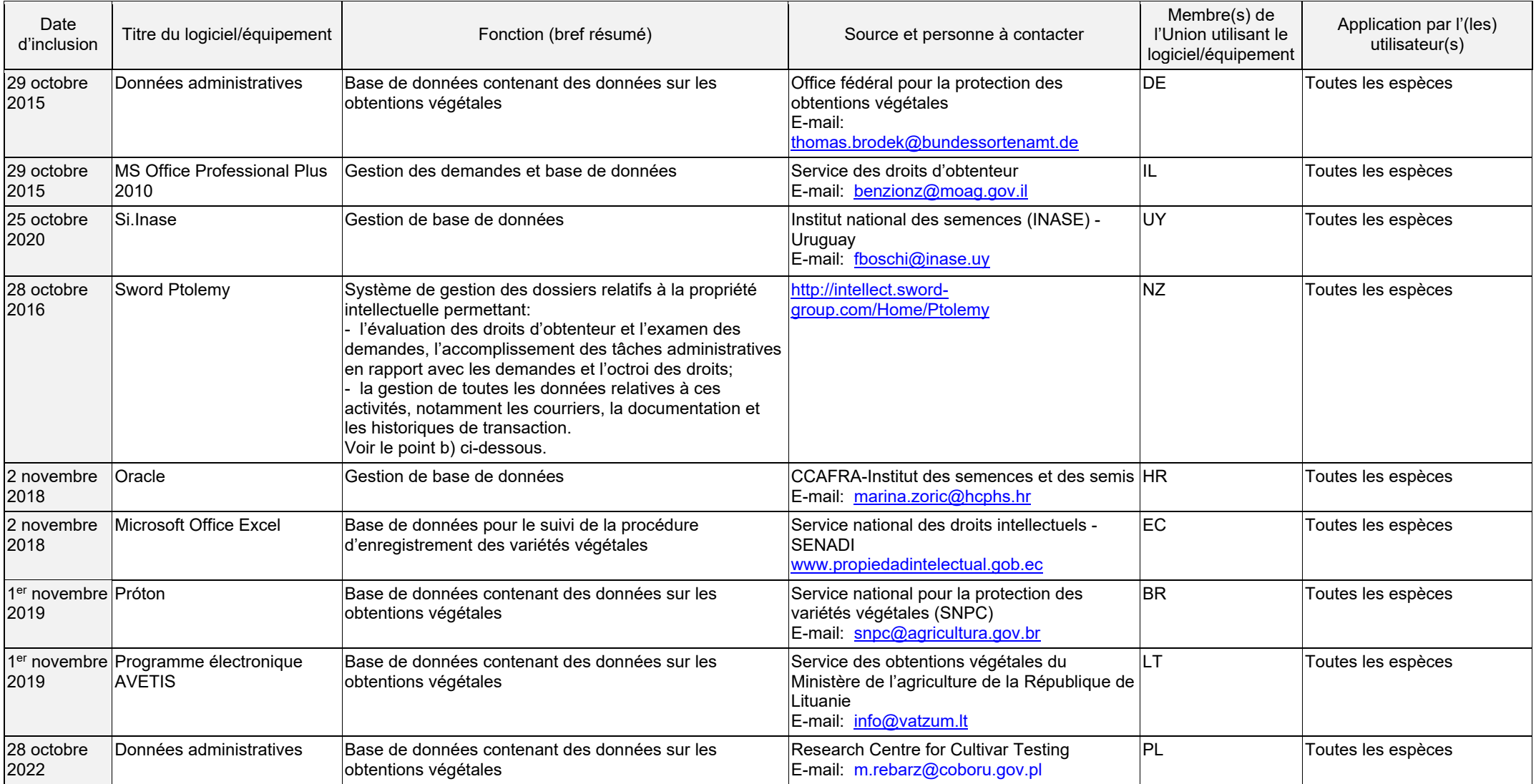

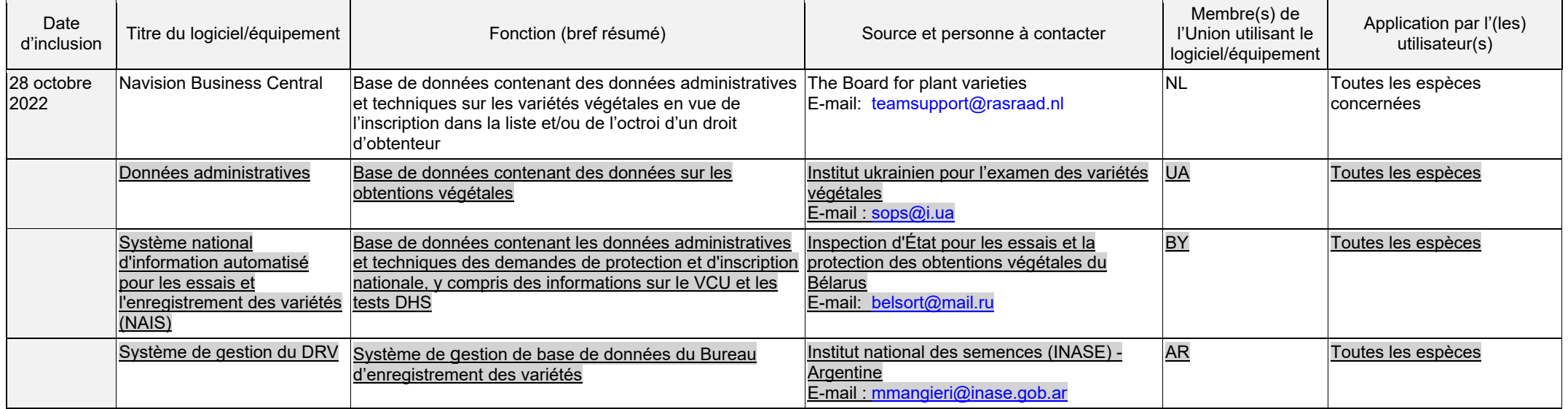

# b) Systèmes de demande en ligne

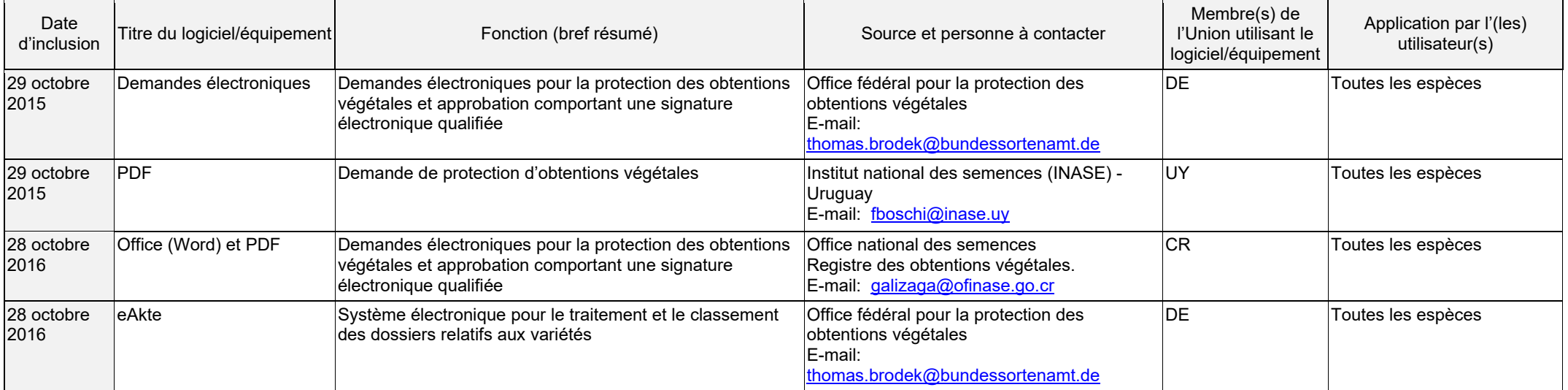

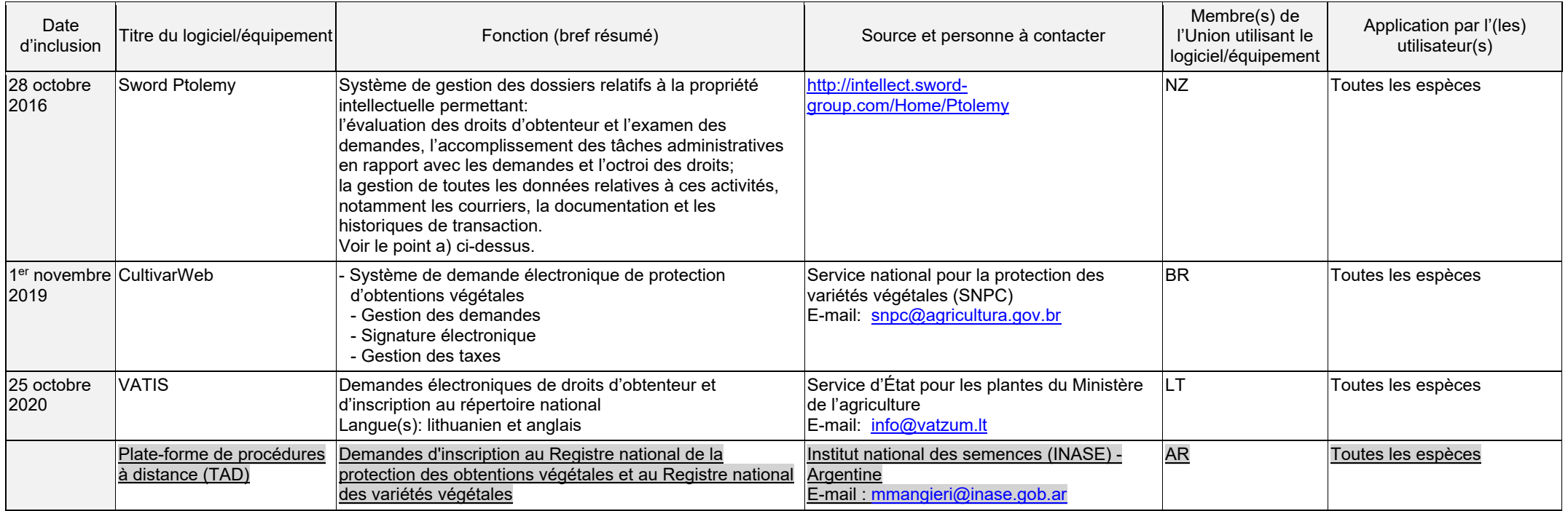

### c) Vérification des dénominations variétales

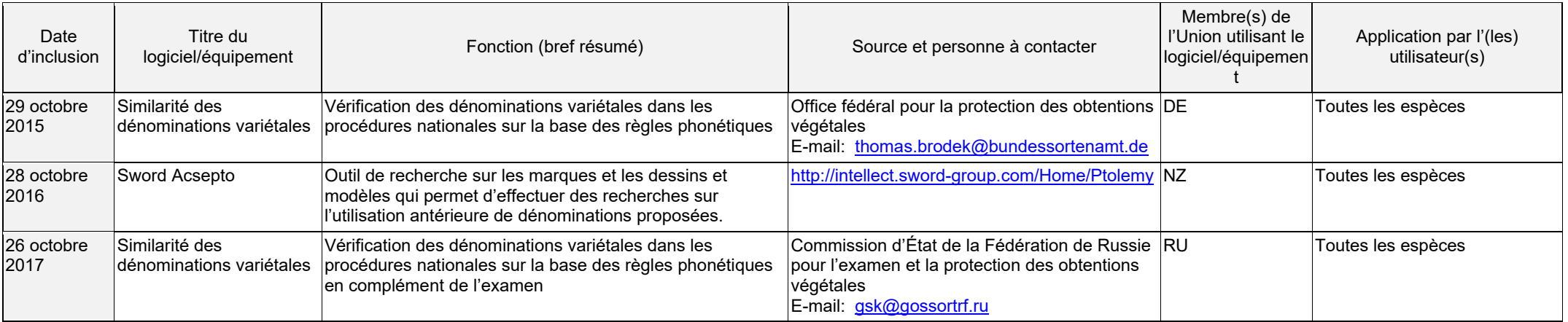

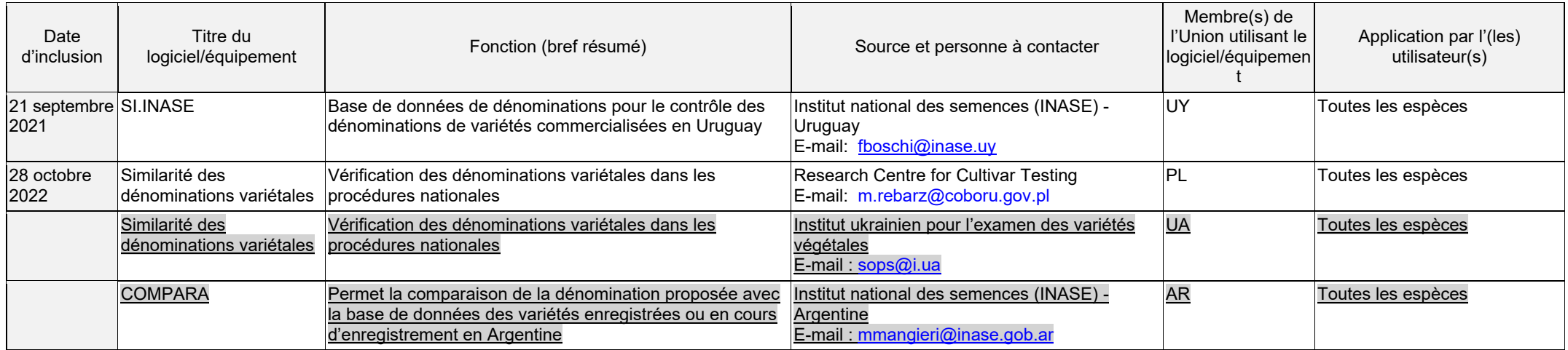

#### d) Conception des essais DHS et analyse des données

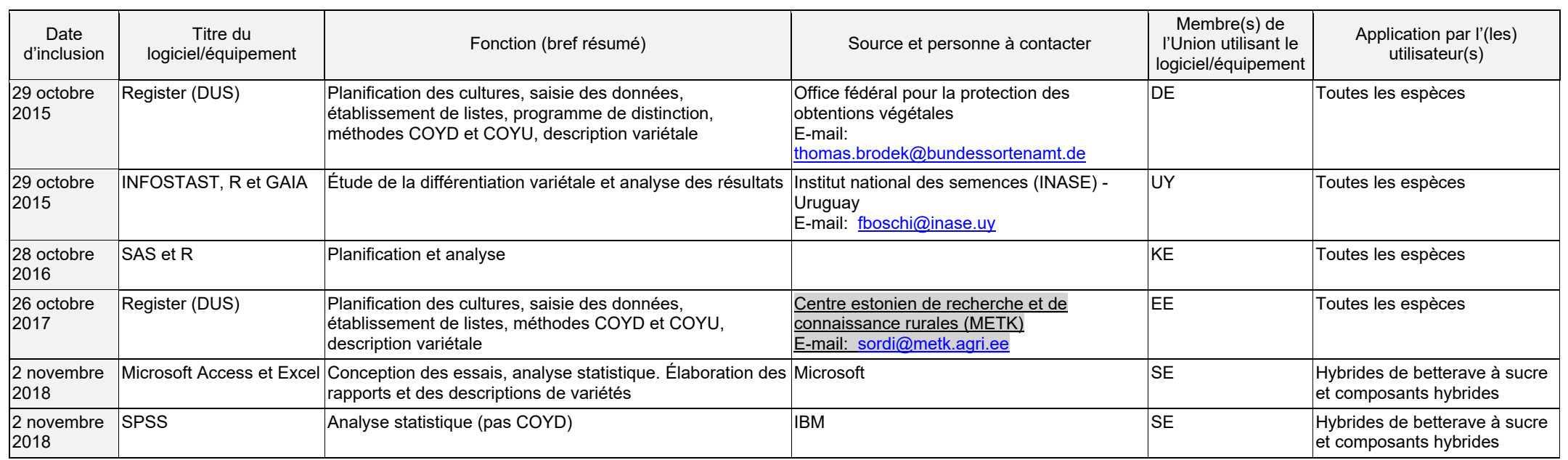

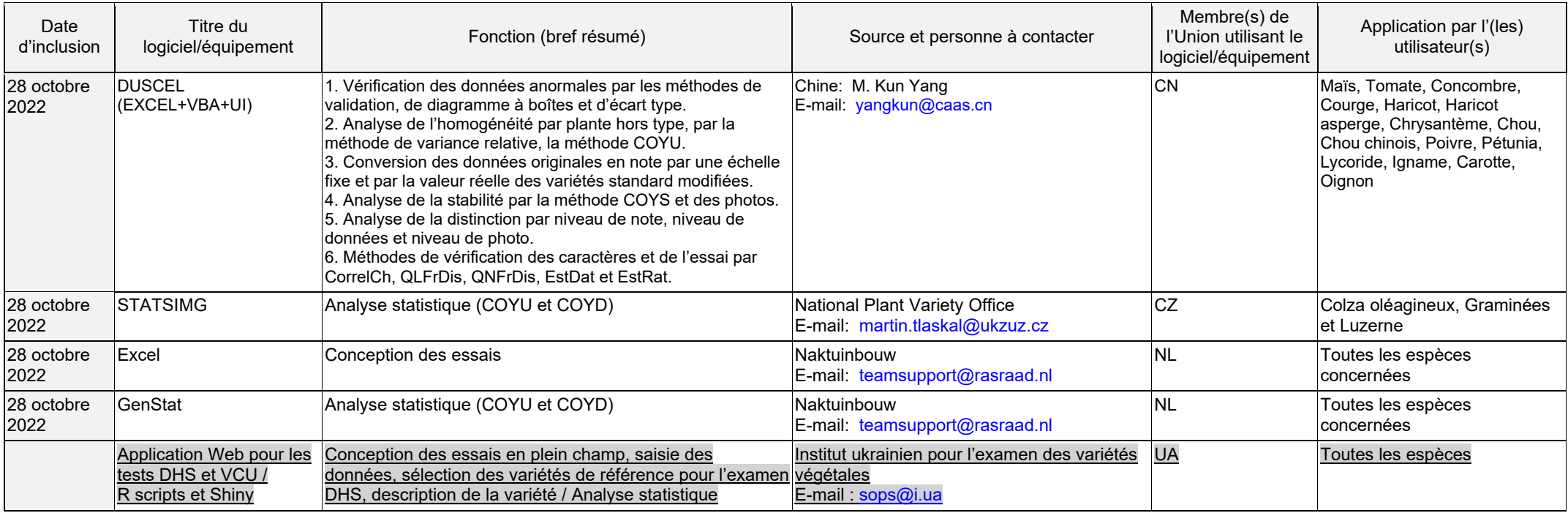

#### e) Enregistrement et transferts des données

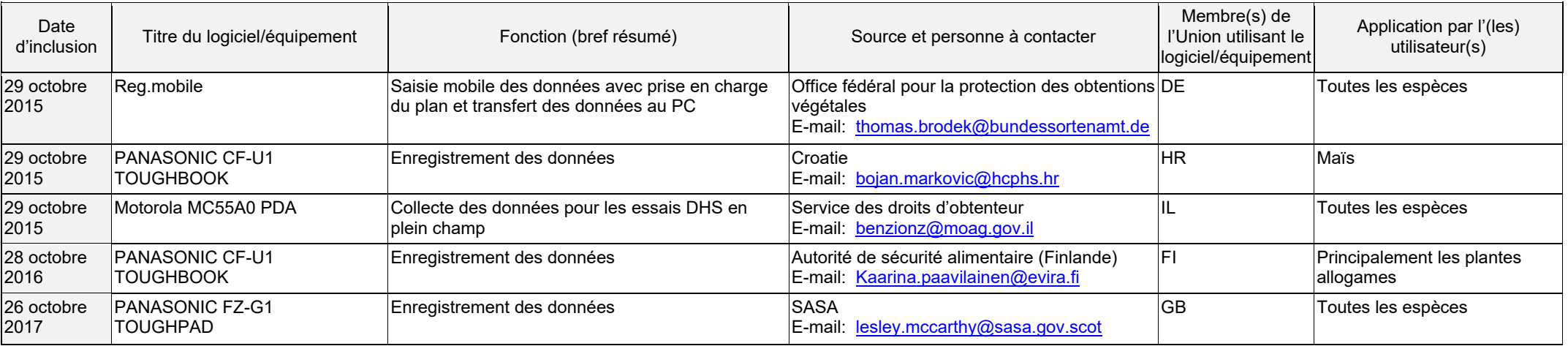

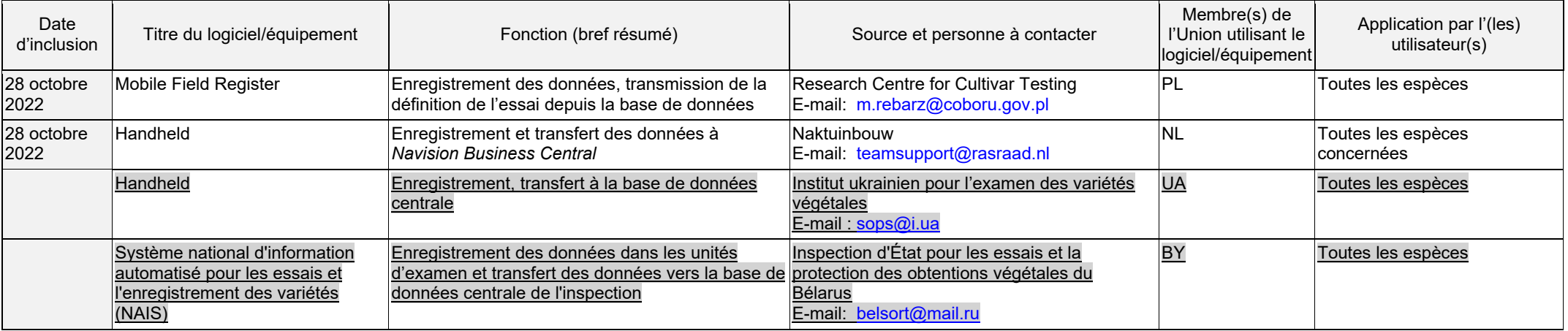

# f) Analyse d'images

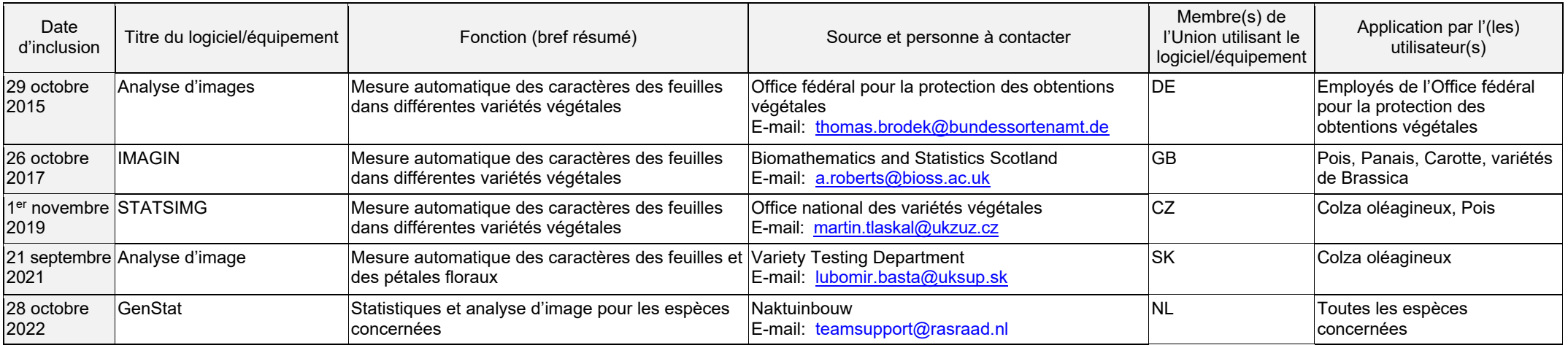

# g) Données biochimiques et moléculaires

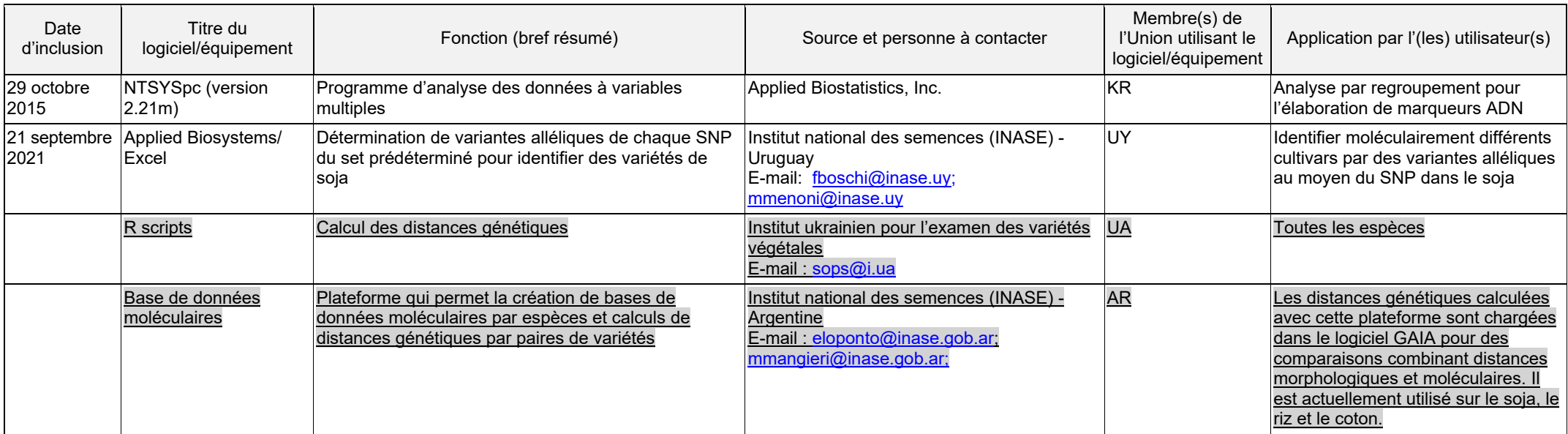

[Fin du document]